# **TILASTOMATEMATIIKKA**

## **Harjoitusviikko 5, kevät 2024**

Suositellaan laskettavaksi **tehtäviä 1 a) ja 2**. Huomaa, että tämä harjoituskerta edellyttää osin *Excel*:n (tms. laskentaohjelmiston) käyttöä. Välivaiheiden ja perustelujen on oltava näkyvillä ohjelmiston käytöstä huolimatta.

- 1. Lauri Markkanen on NBA-urallaan onnistunut kolmen pisteen heitoissa 37*.*5 prosenttisesti. Tällä kaudella hän on yrittänyt kolmen pisteen heittoa 332 kertaa ja on onnistunut 133 yritykerrassa (tilanne 6.2.2024). Vastaako tämän kauden onnistumisprosentti tilastollisesti hänen koko uran tilastoa?
	- a) Muotoile sopivat hypoteesit ja testaa ne luottamustasolla 95 %.
	- b) Määrää tämän kauden onnistumisprosentin 95 % kaksisuuntainen luottamusväli.
	- c) Laske näytteen *p*-arvo a)-kohdan hypoteeseilla.
	- d) Mitä yhteistä on kohdilla a)-c)?

### **Ratkaisu:**

a) Olkoon *X* = "Markkasen onnistuneiden heittojen lukumäärä otoksessa". Oletetaan, että heittojen onnistumiset ovat toisistaan riippumattomia ja että yksittäisen heiton onnistumistodennäköisyys on kaikille heitoille sama *p*, jolloin *X* ∼ Bin(332*, p*), missä *p* on tuntematon heiton onnistumistodennäköisyys. Testataan hypoteesit

$$
H_0: p = 0.375,
$$
  

$$
H_1: p \neq 0.375.
$$

Sopiva estimaattori *p*:lle on  $p^* = \frac{X}{n}$  $\frac{X}{n}$ , jolle  $\mathbb{E}(p^*) = \frac{1}{n}\mathbb{E}(X) = p$  ja  $\text{Var}(p^*) = \frac{1}{n^2}\text{Var}(X) =$ *p*(1−*p*) *n* , missä käytettiin kokeiden kaavakokoelmasta saatuja tunnuslukuja E(*X*) = *np* ja  $Var(X) = np(1-p)$ . Normaalijakauma-approksimaatiolla

$$
Z = \frac{p^* - \mathbb{E}(p^*)}{\sqrt{\text{Var}(p^*)}} = \frac{\frac{X}{n} - \mathbb{E}\left(\frac{X}{n}\right)}{\sqrt{\text{Var}\left(\frac{X}{n}\right)}} = \frac{\frac{X}{n} - p}{\sqrt{\frac{p(1-p)}{n}}} \sim N(0, 1)
$$

likimain.

Koska riskitaso on  $\alpha = 0.05$  ja kyseessä on kaksisuuntainen testi, jonka kriittinen alue on jakauman molemmissa hännissä, valitaan symmetrinen väli ja sitä varten määrätään kriittisen alueen raja *r*<sup>0</sup> ehdosta

$$
\mathbb{P}(|Z| \le r_0) = 0.95 \Leftrightarrow \mathbb{P}(Z > r_0) = 0.025 \Leftrightarrow \mathbb{P}(Z \le r_0) = \Phi(r_0) = 0.975 \stackrel{\text{taulukosta}}{\Rightarrow} r_0 \approx 1.96.
$$

Nollahypoteesin vallitessa testimuuttujan *Z* arvoksi otoksessa saadaan

$$
z = \frac{\frac{133}{332} - 0.375}{\sqrt{\frac{0.375 \cdot (1 - 0.375)}{332}}} \approx 0.964.
$$

*Johtopäätös:* Koska |*z*| = 0*.*964 ≤ 1*.*96 = *r*0, nollahypoteesia ei ole syytä hylätä, eli Markkasen onnistumisprosentti ei tilastollisesti eroa koko uransa onnistumisprosentista, vaikka pelkkä tämän kauden onnistumiprosentti onkin 40 %, joka on suurempi kuin 37*.*5 %.

b) Luottamusväli saadaan a)-kohdan epäyhtälöstä |*Z*| ≤ 1*.*96, joka on yhtäpitävää epäyhtälön

$$
\frac{X}{332} - 1.96\sqrt{\frac{p(1-p)}{332}} \le p \le \frac{X}{332} + 1.96\sqrt{\frac{p(1-p)}{332}}
$$

kanssa. Sijoittamalla epäyhtälön oikealle puolelle havainnoista saadut realisaatiot *x* = 133 ja  $\hat{p} = \frac{133}{332}$  saadaan luottamusväliksi

$$
I_p = [0.35, 0.45].
$$

Koska luottamusväli sisältää annetun  $p_0 = 0.375$ , päädytään samaan johtopäätökseen kuin a)-kohdassa.

c) Näytteen *p*-arvo a)-kohdan hypoteeseilla tarkoittaa lukua *p*, jolle

$$
\mathbb{P}(|Z| \ge 0.962) = p,
$$

missä $z=0.962$ on testimuuttujan $Z$ arvo otoksessa, joka laskettiin a)-kohdassa. Normaalijakauman taulukosta tai numeerisesti (Excelillä) saadaan

$$
p = 2(1 - \Phi(0.962)) \approx 0.34.
$$

Tämänkin avulla voidaan tehdä sama johtopäätös kuin edellisissä kohdissa.

d) Edellä jo tuli todettua, että samaan johtopäätökseen voi päätyä millä tahansa kohtien a)-c) tavoilla.

2. Tutkittiin karkkipussien pakkauskoneen toimintaa punnitsemalla 25 karkkipussia, joiden tavoitepaino oli 350 grammaa. Saatiin seuraavat mittaustulokset.

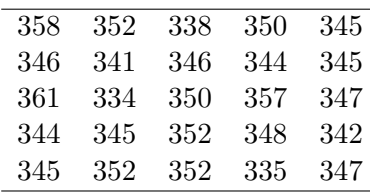

Tuottaako pakkauskone oikeanpainoisia tuotteita? Testaa sopivat hypoteesit merkitsevyystasolla  $\alpha = 0.05$ . Laske myös karkkipussin odotusarvon 95 % symmetrinen luottamusväli. Mitä voit sanoa pakkauskoneen toiminnasta?

**Ratkaisu:** Tehdään hypoteesien testaus systemaattisesti kohta kohdalta.

1. Kyseessä on odotusarvon  $\mu$  testaus. Asetetaan hypoteeseiksi

$$
H_0: \mu = 350,
$$
  

$$
H_1: \mu \neq 350.
$$

- 2. Riskitasoksi (joka on sama kuin merkitsevyystaso) asetetaan tehtävänannon mukaisesti  $\alpha = 0.05$ .
- 3. Koska hajonta  $\sigma$  on tuntematon, sopiva testimuuttuja on

$$
T = \frac{\overline{X} - \mu}{S/\sqrt{n}} \sim t_{n-1}.
$$

- 4. Luetaan *t*-jakauman taulukosta tai lasketaan numeerisesti (Excelillä) kriittisen alueen *r*0. Koska vapausasteet ovat  $n - 1 = 24$  ja kyseessä on kaksisuuntainen testi, jonka kriittinen alue on jakauman molemmissa hännissä, saadaan  $r_0 = 2.064$ .
- 5. Syötetään havaintoaineisto Exceliin (tai vastaavaan), josta saadaan tunnusluvut  $\bar{x}$  =  $347.04$  ja  $s \approx 6.541$ . Täten nollahypoteesin vallitessa testimuuttujan arvo on

$$
t \approx \frac{347.04 - 350}{6.541/\sqrt{25}} \approx -2.262.
$$

6. *Johtopäätös:* Koska  $|t| \approx 2.262 > 2.064 = r_0$ , on näyttöä nollahypoteesia vastaan. Tämän aineiston perusteella siis näyttäisi, ettei pakkauskone tuota odotusarvoltaan 350 gramman painoisia karkkipusseja.

Saman asian voi todeta myös luottamusvälin avulla. Viime viikon tapaan voidaan laskea yhden otoksen symmetrinen kaksisuuntainen *t*-väli. Kriittisen alueen raja *r*<sup>0</sup> = 2*.*064 on luonnollisesti sama kuin edellä ja sille pätee  $\mathbb{P}(-r_0 \leq T \leq r_0) = 0.95$ . Ratkaistaan epäyhtälö

$$
-r_0 \le \frac{\overline{X} - \mu}{S / \sqrt{n}} \le r_0
$$

parametrin *µ* suhteen ja sijoitetaan otostunnusluvut *x, s* ja *n* ala- ja ylärajoille, josta saadaan luottamusväli *I<sup>µ</sup>* = [344*.*3*,* 349*.*7]. Koska *µ*<sup>0</sup> = 350 ei kuulu luottamusvälille, on johtopäätös, että meillä on näyttöä nollahypoteesia vastaan riskitasolla *α* = 0*.*05. Saadaan siis sama johtopäätös kuin edellä.

3. Testataan (polttoaineen) alkoholipitoisuuden vaikutusta bensiinin kulutukseen. Pitkän seurannan perusteella on todettu, että vanhan bensiinin, joka sisälsi vähemmän alkoholia, kulutus oli keskimäärin 8.6 litraa sadalla kilometrillä. Enemmän alkoholia sisältävällä 95E10 bensiinillä todettiin 10 toisistaan riippumattomaa kulutuslukemaa [l/100 km]

8*.*8; 8*.*6; 8*.*5; 8*.*7; 8*.*9; 8*.*4; 8*.*8; 9*.*0; 8*.*8; 9*.*1*.*

Voidaanko väittää 95E10-bensiinin kulutuksen olevan suurempaa aikaisempaan verrattuna? (Valitse riskitasoksi 5%.)

## **Ratkaisu:**

Koska kulutuksen *X* hajontaa ei tunneta, arvioidaan se otoksesta laskemalla otoskeskihajonta ja käytetään odotusarvon *T*-testiä normaalijakautuneelle muuttujalle.

Asetetaan hypoteesit

 $H_0: \mu = \mu_0 = 8.6$  etanolia sisältävän polttoaineen kulutus on sama  $H_1: \mu > \mu_0$  etanolia sisältävän polttoaineen kulutus on suurempi Testimuuttujaksi valitaan

$$
T = \frac{\overline{X} - \mu_0}{S / \sqrt{n}} \sim t_{n-1}
$$

Luetaan *t*-jakauman taulukosta vapausasteella 9 yksisuuntaisen testin kynnysarvo  $r_0 = 1,833$ merkitsevyystasolla 0,05 ja hypoteesi *H*<sup>0</sup> hyväksytään, jos havainnoista laskettu muuttujan *T* arvo  $t \leq 1,833$ .

Lasketaan havainnoista tunnusluvut  $\overline{X} = 8,76$  ja  $s = 0,2171$ , joiden avulla saadaan testisuureelle arvo

$$
t = \frac{8,76 - 8,6}{0,2171/\sqrt{10}} = 2,33 > 1,833
$$

Voidaan siis tehdä johtopäätös, että nollahypoteesi *H*<sup>0</sup> on hylättävä ja vastahypoteesi *H*<sup>1</sup> on hyväksyttävä ts. kulutus on suurempaa kuin aikaisemmin.

4. Hankalasti vaihdettavan komponentin käyttöiältä vaadittiin, että sen odotettavissa oleva käyttöikä on ainakin 95 %:n varmuudella vähintään 1100 käyttötuntia. Järkevän hintatarjouksen tehneen valmistajan komponentteja testattiin valitsemalla tuotannosta satunnaisesti 15 komponenttia, jotka käytettiin loppuun aidoissa olosuhteissa. Havaitut komponenttien kestoiät tunteina olivat

998*,* 1217*,* 1093*,* 1124*,* 1270*,* 1220*,* 1018*,* 1096*,* 1150*,* 1111*,* 1311*,* 1005*,* 1190*,* 1075*,* 1060*.*

Aseta sopivat hypoteesit ja testaa ne riskitasolla 5 %. Kannattaako tämän otoksen perusteella hankkia komponentteja kyseiseltä valmistajalta?

#### **Ratkaisu:**

Testataan hypoteesit  $H_0: \mu \leq 1100$  vastaan  $H_1: \mu > 1100$ . Tässä hypoteesien valinnassa kannattaa kiinnittää huomio siihen, että vastahypoteesi kantaa todistustaakkaa. Vastahypoteesiin päädytään vain, jos data **tukee vahvasti vastahypoteesia**. Koska komponentti on vaikeasti vaihdettava, haluamme olla vahvasti vakuuttuneita siitä, että käyttöikä on vähintään 1100 tuntia.

Koska hajonta *σ* on tuntematon, sopiva testimuuttuja on

$$
T = \frac{\overline{X} - \mu}{S/\sqrt{n}} \sim t_{n-1},
$$

missä  $\overline{X}$  on käyttöikien aritmeettinen keskiarvo ja  $\mu$  on (koko populaation) käyttöiän odotusarvo.

Määrätään *t*-jakauman taulukosta vapausasteilla  $n - 1 = 14$  kynnysarvo  $r_0$  siten, että

$$
\mathbb{P}(T > r_0) = 0.05 \Rightarrow r_0 = 1.761.
$$

Lasketaan testimuuttujan arvo otoksessa. Laskemalla saadaan  $\bar{x} = 1129.2$  ja  $s = 95.7901$ , joten testimuuttujan arvo nollahypoteesin vallitessa on

$$
t = \frac{1129.2 - 1100}{95.7901/\sqrt{15}} \simeq 1.18 \le 1.761
$$

joten *H*<sup>0</sup> hyväksytään. Otoksen perusteella käyttöikä on siis korkeintaan 1100 tuntia, joten tämän otoksen perusteella hankalasti vaihdettavaa komponenttia ei kannata hankkia kyseiseltä valmistajalta.

5. a) Tarvitset tässä tehtävässä Excelin Analysis Toolpak-lisäosaa. Jos sinulla ei ole sitä jo valmiiksi Excelissä, voit lisätä sen hakusanoilla "data analysis toolpak excel" löytyvässä linkissä

[Analysis ToolPak](https://support.office.com/en-us/article/load-the-analysis-toolpak-in-excel-6a63e598-cd6d-42e3-9317-6b40ba1a66b4)

olevien ohjeiden avulla.

b) Suorita odotusarvon testi Excelillä harjoitusviikon 4 tehtävän 4 datalle tekemällä odotusarvojen erotuksen testi (95 % luottamustasolla), jota varten tarvitset toisen otoksen, jonka dataksi voit ottaa kuvitteelliset "havainnot" 0*,* 0. Saannon tavoitearvo tuotannossa on 6*.*5 [gal].

Katso malliksi Youtube-video

[one sample t test excel.](https://www.youtube.com/watch?v=v-ZcqrdTcIQ)

c) Tee yhden otoksen testi harjoitusviikon 4 tehtävän 4 datalle (95 % luottamustasolla), kun saannnon tavoitearvo on 6*.*5 [gal]. Miksi b)-kohdassa esitetty menettely antaa saman tuloksen?

### **Ratkaisu:**

b) Tehdään odotusarvojen erotuksen testi. Koska halkaisijan tavoitearvo tuotannossa on 6*.*5 ja toinen otos kuvitteellinen "nollaotos", jonka odotusarvoksi on syytä valita  $\mu_2 = 0$ , testattavat hypoteesit ovat

$$
H_0: \mu_1 - \mu_2 = 6.5,
$$
  

$$
H_1: \mu_1 - \mu_2 \neq 6.5
$$

kaksisuuntaisessa tapauksessa (vertaa harjoituksen 4 tehtävän 4). Koska nyt otoksen 2 havainnot ovat kuvitteelliset 0,0, ei oletus  $\sigma_1 = \sigma_2$  ole järkevä, vaan käytetään odotusarvojen erotuksen *Welch*'n *T*-testiä, jonka testimuuttuja

<span id="page-5-1"></span>
$$
T' = \frac{\overline{X} - \overline{Y} - (\mu_1 - \mu_2)}{\sqrt{\frac{S_1^2}{n_1} + \frac{S_2^2}{n_2}}}
$$
(1)

joka on likimain *t*-jakautunut vapausasteilla *ν*, joka saadaan *Welch-Satterthwaiten yhtälöstä*

<span id="page-5-0"></span>
$$
\nu = \frac{\left(\frac{s_1^2}{n_1} + \frac{s_2^2}{n_2}\right)^2}{\frac{(s_1^2/n_1)^2}{n_1 - 1} + \frac{(s_2^2/n_2)^2}{n_2 - 1}}.\tag{2}
$$

Kuvassa [2](#page-8-0) näkyy Excelin tulostus harjoituksen 4 tehtävän 4 datan analyysille Welch'n ttestillä. Tulostuksen mukaan testimuuttujan arvo otoksessa (t Stat) on  $\hat{t}' \approx -1.76$ . Kriittisen alueen raja kaksisuuntaisen testin tapauksessa on  $r_0 \approx 2.145$ . Luentojen mukaan nollahypoteesi hyväksytään (tai meillä ei ole riittävää näyttöä nollahypoteesia vastaan) täsmälleen silloin, kun  $-r_0 \leq t \leq r_0$ , ja koska nyt  $|t'| = 1.76 < 2.145$ , niin *johtopäätös on H*<sub>0</sub>. Samaan johtopäätökseen päädytään myös tulostuksen *p*-arvoa  $\mathbb{P}(|T'| \geq |t'|)$  =  $\mathbb{P}(|T'| \geq 1.76317) = 0.10$  käyttämällä. Mittaustulokset ovat siis sopusoinnussa tuotannon tavoitearvon kanssa.

c) Tehdään yhden otoksen *t*-testi harjoituksen 4 tehtävän 4 datalle, sillä populaation hajonta *σ* on tuntematon. Koska tavoitearvo tuotannossa on  $μ<sub>0</sub> = 6.5$ , testattavat hypoteesit ovat

$$
H_0
$$
:  $\mu = 6.5$ ,  
 $H_1$ :  $\mu \neq 6.5$ .

| t-Test: Two-Sample Assuming Unequal Variances |                |                |
|-----------------------------------------------|----------------|----------------|
|                                               | Saanto         | Dummy          |
| <b>Mean</b>                                   | 6,009333333    |                |
| Variance                                      | 1,161649524    |                |
| <b>Observations</b>                           | 15             | $\overline{2}$ |
| <b>Hypothesized Mean Difference</b>           | 6,5            |                |
| df                                            | 14             |                |
| t Stat                                        | $-1,763171777$ |                |
| P(T <= t) one-tail                            | 0,049837632    |                |
| t Critical one-tail                           | 1,761310136    |                |
| P(T<=t) two-tail                              | 0,099675264    |                |
| t Critical two-tail                           | 2,144786688    |                |

Kuva 1: Tehtävän 5 b) Excel-tulostus

Sopiva testimuuttuja on

$$
T = \frac{\overline{X} - \mu}{S/\sqrt{n}} \sim t_{n-1}.
$$

Lasketaan datalle tunnusluvut  $\bar{x} = 6.009$  ja  $s = 1.078$  automaattisesti laskimella. Nollahypoteesin vallitessa testimuuttujan arvoksi saadaan

$$
t = \frac{\overline{x} - \mu}{s / \sqrt{n}} \stackrel{H_0 \text{ tosi}}{=} \frac{6.009 - 6.5}{1.078 / \sqrt{15}} \approx -1.76.
$$

Luetaan seuraavaksi *t*-jakauman taulukosta kynnysarvo  $r_0$ . Koska havaintoja on  $n = 15$ , niin vapausasteiden lukumäärä on  $n - 1 = 14$ . Merkitsevyystasolla  $\alpha = 0.05$  saadaan 2suuntaisen testin tapauksessa  $r_0 = 2.145$ . Koska tulokset ovat samat kuin b)-kohdassa, on johtopäätöskin sama.

Miksi b)-kohdassa esitetty menettely toimii? Koska toinen otos koostuu kuvitteellisesta nolladatasta, on  $s_2 = 0$  kaavassa  $(2)$ , joka supistuu muotoon

$$
\nu = \frac{\left(\frac{s_1^2}{n_1}\right)^2}{\frac{(s_1^2/n_1)^2}{n_1-1}} = n_1 - 1,
$$

mikä on täsmälleen yhden otoksen *t*-testin vapausasteet. Kuvitteelliselle nolladatalle saadaan tunnusluvut  $\overline{x_2} = s_2 = 0$ . Lisäksi on syytä valita  $\mu_2 = 0$ , joten testimuuttujan [\(1\)](#page-5-1) arvoksi saadaan tässä tapauksessa

$$
\widehat{T'} = \frac{\overline{x} - \mu_1}{s_1/\sqrt{n}},
$$

eli täsmälleen sama kuin yhden otoksen *t*-testillä. Näin ollen b)-kohdassa esitetty menettely todella toimii yleisesti. Tämä lienee syy, miksi Excelissä ei ole erikseen yhden otoksen odotusarvon testiä.

6. Väitetään, että johtimen A resistanssi on suurempi kuin johtimen B. Väitettä varten mitattiin resistansseja molemmista johtimista ja saatiin seuraavat havainnot (yksikkönä ohmi)

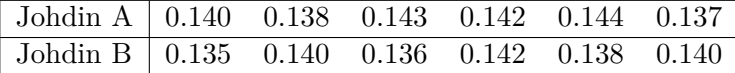

a) Muotoile sopivat hypoteesit ja testaa ne riskitasolla 5

b) Laske resistanssien odotusarvojen erotuksen 95 % luottamusväli. Miten voit tehdä a) kohdan johtopäätöksen tämän perusteella?

#### **Ratkaisu:**

a) Suoritetaan odotusarvojen erotuksen *T*-testi. Oletetaan, että mittaukset ovat peräisin normaalijakaumasta. Oletetaan lisäksi, että populaatiohajonnat *σ*<sup>1</sup> ja *σ*<sup>2</sup> ovat samat, toisin sanoen  $\boxed{\sigma_1 = \sigma_2}$ . Tämä on oletus, joka ei välttämättä pidä paikkaansa. Kuitenkin, jos dataa katsotaan, niin ei ole syytä epäillä, etteikö näin olisi. Hajonta on molemmissa todella pientä.

Suoritetaan nyt testi menettelemällä seuraavasti.

1.Testattaan hypoteesit

$$
H_0: \mu_1 - \mu_2 = 0,
$$
  

$$
H_1: \mu_1 - \mu_2 > 0.
$$

2.Valitaan merkitsevyystasoksi *α* tehtävänannon mukainen 5 %.

3.Koska populaatiohajonnat ovat samat, sopiva testimuuttuja on

<span id="page-7-0"></span>
$$
T = \frac{\overline{X} - \overline{Y} - (\mu_1 - \mu_2)}{\sqrt{\frac{1}{n_1} + \frac{1}{n_2}} \sqrt{\frac{(n_1 - 1)S_1^2 + (n_2 - 1)S_2^2}{n_1 + n_2 - 2}}}} \sim t_{n_1 + n_2 - 2},
$$
\n(3)

missä *n<sup>i</sup>* on otoksen *i* koko, *X* on populaation 1 odotusarvoa *µ*<sup>1</sup> kuvastava estimaattori (aritmeettinen keskiarvo),  $\overline{Y}$  on populaation 2 odotusarvoa  $\mu_2$  kuvastava estimaattori (aritmeettinen keskiarvo) ja *Si*on populaation *i* hajontaa *σ<sup>i</sup>* kuvastava estimaattori (otoskeskihajonta).

Testimuuttujaa [\(3\)](#page-7-0) ei tarvitse osata ulkoa. Se löytyy kokeisiin jaettavasta kaavakokoelmasta.

- 4.Luetaan *t*-jakauman taulukosta tai lasketaan numeerisesti kriittisen alueen raja *r*0, joka määräytyy nyt ehdosta (1-suuntainen)  $\mathbb{P}(T \leq r_0) = 0.95$ . Koska vapausasteet ovat  $n_1 + n_2 - 2 = 10$ , saadaan taulukosta  $r_0 = 1.812$
- 5.Lasketaan testimuuttujan arvo otoksissa. Sitä varten tarvitaan otoskeskiarvot *x* ja *y*, otoskoot $n_i$  ja otosvarianssit $s_i^2$ . Nämä voidaan laskea joko erikseen tai voidaan käyttää esimerkiksi *Excelin Descriptive Statistics*-työkalua. Otoksista saadaan

$$
\overline{x} \approx 0.1407
$$
,  $\overline{y} = 0.1385$ ,  $s_1^2 \approx 7.867 \cdot 10^{-6}$  ja  $s_2^2 = 7.1 \cdot 10^{-6}$ .

Sijoittamalla nämä testimuuttujaan saadaan

$$
\hat{T} = \frac{0.1407 - 0.1385}{\sqrt{\frac{1}{6} + \frac{1}{6}} \sqrt{\frac{(6-1)7.867 \cdot 10^{-6} + (6-1)7.1 \cdot 10^{-6}}{6+6-2}}} \approx 1.37.
$$

6. Tehdään johtopäätös. Koska  $\hat{T} = 1.37 < 1.812 = r_0$ , niin nollahypoteesia *H*<sub>0</sub> ei ole syytä hylätä. Tämän tutkimuksen perusteella väitteellä ei siis ole perää, vaan johtimien resistanssit ovat tilastollisesti samat.

Kaikki edellä kuvattu voidaan automatisoida esimerkiksi *Excelin Data Analysis Toolpakin t-Test: Two Sample Assuming Equal Variances*-toiminnolla, jonka tulostus on alla.

Tulostuksesta on luettavissa keskiarvot (mean), otosvarianssit (variance), havaintojen lukumäärä otoksissa (observations), vapausasteet (df), testimuuttujan otoksessa saama arvo t-Test: Two-Sample Assuming Equal Variances

|                                     | Johdin A | Johdin B  |
|-------------------------------------|----------|-----------|
| Mean                                | 0,140667 | 0,1385    |
| Variance                            | 7,87E-06 | $7,1E-06$ |
| <b>Observations</b>                 | 6        | 6         |
| <b>Pooled Variance</b>              | 7,48E-06 |           |
| <b>Hypothesized Mean Difference</b> | O        |           |
| df                                  | 10       |           |
| t Stat                              | 1,371845 |           |
| $P(T \le t)$ one-tail               | 0,100051 |           |
| t Critical one-tail                 | 1.812461 |           |
| $P(T \le t)$ two-tail               | 0.200102 |           |
| t Critical two-tail                 | 2.228139 |           |

<span id="page-8-0"></span>Kuva 2: Tehtävän 6 a) Excel-tulostus

(t Stat) ja kriittisen alueen raja *r*0, joka tässä tapauksessa on 1.812 (t Critical one-tail). *Pooled Variance* tarkoittaa yhdistettyä varianssia

<span id="page-8-1"></span>
$$
S_P^2 = \frac{(n_1 - 1)S_1^2 + (n_2 - 1)S_2^2}{n_1 + n_2 - 2}.
$$
\n(4)

Tulostuksesta löytyy siis kaikki tarvittava päätöksen tekemiseen. Huomaa kuitenkin, ettei Excel tee päätöstä puolestasi.

P-arvo tarkoittaa vastahypoteesin *H*<sub>1</sub> : *µ*<sub>1</sub> − *µ*<sub>2</sub> > 0 tapauksessa todennäköisyyttä  $\mathbb{P}(T \geq$ 1*.*37) (P(T<=t) one-tail), toisin sanoen todennäköisyyttä, että saadaan sattumalta havaittu tai sitä harvinaisempi arvo. Johtopäätös voidaan tehdä myös tämän perusteella. Koska p-arvo 0.1 on suurempi kuin asetettu merkitsevyystaso 0.05, ei *H*0:aa ole syytä hylätä.

b) Tämä menee samaan tapaan kuin aiemmin. Luottamusvälin raja(t) ratkeaa ehdosta  $T \leq r_0$ , joka vastaa tapahtumaa, jossa testimuuttuja kuuluu nollahypoteesin hyväksymisalueeseen. Excel ei laske tätä valmiiksi, vaan se on tehtävä itse.

Puretaan epäyhtälö  $T \leq r_0$  auki odotusarvojen erotuksien suhteen, jolloin saadaan

$$
T \le r_0 \Leftrightarrow \mu_1 - \mu_2 \ge \overline{X} - \overline{Y} - r_0 \sqrt{\frac{1}{n_1} + \frac{1}{n_2}} \sqrt{\frac{(n_1 - 1)S_1^2 + (n_2 - 1)S_2^2}{n_1 + n_2 - 2}}
$$

Jos tässä haluaa päästä vähimmällä naputtelulla, niin Excel tulostuksesta voidaan poimia keskiarvot  $\bar{x}$  ja  $\bar{y}$ , kriittisen alueen raja  $r_0$  ja yhdistetty varianssi [\(4\)](#page-8-1). Sijoittamalla arvot paikalleen saadaan Excel-tulostuksesta

$$
\mu_1 - \mu_2 \ge 0.1407 - 0.1385 - 1.812 \cdot \sqrt{7.48 \cdot 10^{-6}} \approx -0.0007
$$

Tässä on syytä huomauttaa, että koska erot ovat pieniä, on välivaiheet laskettava mahdollisimman tarkoilla arvoilla. Muutoin voisi päätyä toiseen johtopäätökseen. Odotusarvojen erotuksen yksisuuntainen luottamusväli on

$$
I_{\mu_1-\mu_2} = [-0.0007, \infty[.
$$

Koska 0 ∈  $I_{\mu_1-\mu_2}$ , johtopäätös on, ettei nollahypoteesia ole syytä hylätä.